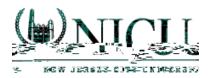

4. You will see a list of students you are supervising for this semester. Click on the n

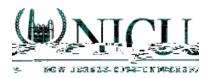

6. On the right of the screen, you will see the list of your evaluations under Field Experience Forms. Clinical Practice I supervisors will have 4 evaluations, and Clinical Practice II supervisors will have 7 evaluations. Click on one of the evaluations to begin your assessment.

7. Use the . 2

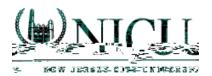

8. After you have completed your evaluation, you can use the buttons at the bottom right of the screen either to **Save** and return to your work at a later time or to mark the assessment as **Complete**.

| GRADE        |  |  |          |      |
|--------------|--|--|----------|------|
| Total Score: |  |  |          |      |
| 11           |  |  |          |      |
| Total Mean:  |  |  |          |      |
| 3.666        |  |  |          |      |
| Grade:       |  |  |          |      |
|              |  |  |          |      |
|              |  |  |          |      |
|              |  |  | Complete | Save |

9. When you have finished all your assessments for the semester, go to the split-screen view and choose the green **Submit** button at the top right of the screen.

|                                                                                                    |                    |                  |                                 | Submit Close                  |
|----------------------------------------------------------------------------------------------------|--------------------|------------------|---------------------------------|-------------------------------|
| Student: Studers                                                                                                    |                    |                  |                                 | Print-Friendly View           |
| Remind Depart of the second second seco | assessments and na | wigate the syste | m with only one browser window. | <br>te abilitise activity way |
| Field Experience Forms                                                                                                    | Due Date(s)        | Feedback         |                                 |                               |